## 技術ノート KGTN 2010081803

## 現 象

[GGW3.2.1/GGH4.X-5.X] クライアント印刷機能の処理の流れを知りたい.

## 説 明

クライアント印刷機能では,サーバ側のプリンタ (ドライバ) に対して印刷が行われ,その中間データが GG の セッションを通してクライアント側のプリンタ (プリンタポート) へ転送されます.中間データを受け取ったクライ アント側のプリンタは、その内容を物理的なプリンタへ出力します. 中間データの形式は、 Windows Printer Driver (WPD) の場合はプリンタのスプールファイル形式, Universal Printer Driver (UPD) の場合は PDF ファイル形式となります.UPD で物理的なプリンタで出力する場合, GGW3.2.1 では Adobe Reader を利用 して印刷を行い, GGH4.X-5.X では GG クライアントに含まれる印刷エンジン pdfprint を利用して印刷を行 います.

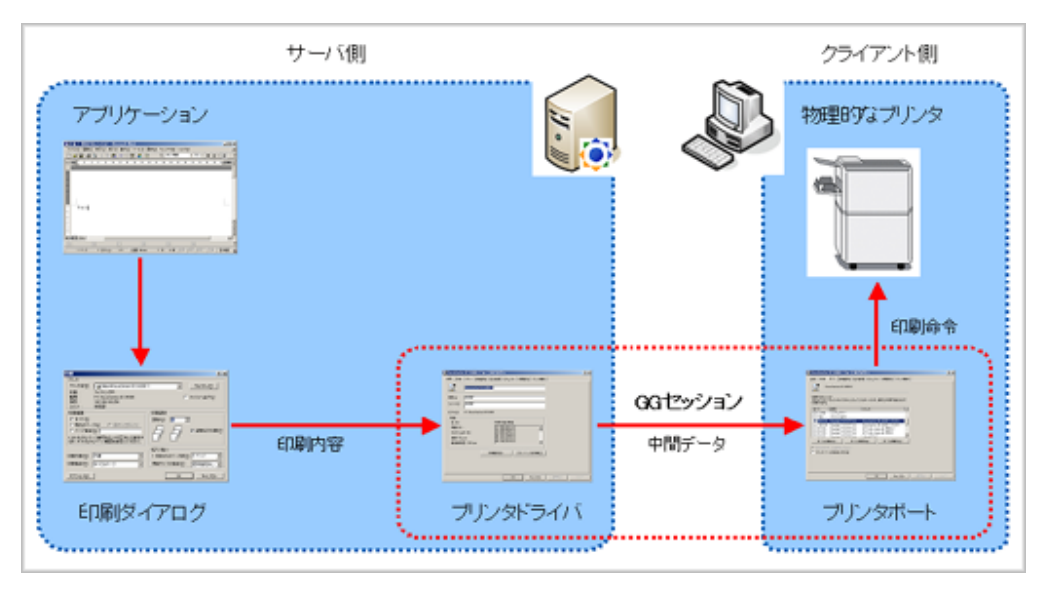

## 補 足

WPD を使用する場合は,サーバ側でも物理的なプリンタのドライバを使用するため,クライアント側と同様な 印刷ダイアログの詳細画面が表示されます. UPD を使用する場合は,サーバ側では PDF 生成ソフトウエア の印刷ダイアログの (簡易な) 詳細画面が表示されます.このため,印刷ダイアログの詳細画面で細かな設定 を行いたい場合は,先ずプリンタ Preview PDF へ印刷し,次にクライアント側に表示された PDF ファイルを Adobe Reader の印刷機能を使用して印刷してください.

Last reviewed: Jun 21, 2017 Status: DRAFT Ref: NONF Copyright © 2010-2017 kitASP Corporation